# طراحی و اجرای درس جدید مجازی »آزمایشگاه شبیهسازی در الکترومغناطیس«

**2 1 و محمد معماریان سمیه بشگزی**

**تاریخ دریافت: ،1400/9/1 تاریخ پذیرش: 1401/3/3 DOI: 10.22047/IJEE.2022.316129.1869**

**چکیده:** دانشجویان مقطع کارشناسی رشتههای مهندسی، در کنار یادگیری کیفی مطالب نظری، میبایست مهارتهای عملی، طراحی و کاربردی مورد نیاز را کسب کنند، تا آنها را برای ورود به بازار کار و یا ادامه تحصیل آماده سازد. در شاخه مخابرات مایکروویو و فوتونیک رشته مهندسی برق، تا کنون آزمایشگاههای مایکروویو، آنتن و اپتیک، دانشجویان را با جنبههای عملی، افزارهها و دستگاههای اندازهگیری این حوزه آشنا کرده است. در دو دهه اخیر و با پیشرفت شگرف توانایی رایانهها، نرمافزارهای شبیهسازی این حوزه کاربرد وسیعی هم در صنعت و هم در پژوهشهای دانشگاهی پیدا کردهاند و به ابزارهایی جداییناپذیر از مراحل تحلیل و طراحی و پژوهش تبدیل شدهاند. به دالیل تاریخی و همچنین پیچیدگیهای محتوا در این شاخه، استفاده از این نرمافزارها در دوره کارشناسی معمولاً آموزش داده نمی شود، و اغلب مهندسان، پس از ورود به بازار کار و یا در مقاطع تحصیالت تکمیلی، بر حسب نیاز برای اولینبار این نرمافزارها را تجربه میکنند. در نتیجه، امروزه در دوره کارشناسی، جای آزمایشگاهی که نحوه صحیح استفاده از این نرمافزارها را به دانشجویان آموزش دهد، بسیار خالی است. در این راستا در نیمسال اول 1399-00 در دانشکده مهندسی برق دانشگاه صنعتی شریف، برای اولینبار درس نوینی با نام آزمایشگاه شبیهسازی در الکترومغناطیس طراحی و ارائه شد. بررسی تعداد زیادی از برنامههای آموزش مهندسی برق دانشگاههای داخل و خارج از کشور، مشخص ساخت که طراحی و اجرای آزمایشگاه شبیهسازی در الکترومغناطیس، در قالب یک درس رسمی مقطع کارشناسی، اقدامی نوین در آموزش مهندسی برق است. هدف این درسآموزش نحوۀ صحیح شبیهسازی، با استفاده از سه نرمافزار معروف و کاربردی شاخه مایکروویو و فوتونیک بوده است که بتواند اکثر جنبههای این حوزه را پوشش دهد. در این مقاله دالیل پیدایش و ایده اصلی درس، ساختار و نحوه ارائه آن، به همراه چالشها و دستاوردهای این تجربه جدید، مورد بحث قرار گرفته است. در کنار مزایای پرکردن این خأل آموزشی در برنامه کارشناسی مهندسی برق، ارائه این آزمایشگاه فرصت بسیار مغتنمی را جهت ایجاد انگیزه و عالقه به این شاخه در دانشجویان، آماده سازی آنها برای بازار کار و یا ادامه تحصیل و امکان مجازی سازی این آزمایشگاه (به خصوص در دوران شیوع همهگیری کووید19-(، ایجاد کرد.

**واژ گان کلیدی:** شاخه مایکروویو و فوتونیک، آزمایشگاه شبیهسازی، شبیهسازی الکترومغناطیسی، آموزش مجازی، ADS ،COMSOL ،HFSS، مهندسی برق

-1 دانشجوی دکتری مخابرات میدان و موج، دانشکده مهندسی برق، دانشگاه صنعتی شریف، تهران، ایران. edu.sharif.ee@boshgazi.somayeh -2 استادیار دانشکده مهندسی برق، دانشگاه صنعتی شریف، تهران، ایران. )نویسنده مسئول(. edu.sharif@mmemarian

 **1.مقدمه**

شـاخه مایکروویـو و فوتونیـک (موسـوم بـه مخابـرات میـدان یـا میدانها و امـواج) در رشـته مهندسـی بـرق، شـاخهای بسـیار وسـیع و اثرگـذار اسـت، بهطوریکـه جوانـب مختلـف زندگـی مـدرن بشـر از جملـه مخابـرات، اینترنـت، رایانههـا، گوشـیهای هوشـمند، تصویربـرداری، رادار و ... مرهـون پیشـرفتهای ایـن حـوزه در دهههـای گذشـتهاند. بهطـور خالصـه، مهندسـین ایـن شـاخه بـه طراحـی و حـل مسـائل صنعتـی و تحقیقاتـی در حوزههـای مختلـف طیـف الکترومغناطیسـی نظیـر مایکروویـو، آنتـن، تراهرتـز ، فوتونیـک، اپتیـک، مایکروویـو فوتونیـک، میپردازنـد. طیـف الکترومغناطیسـی شـامل همـه فرکانسهـا، از جمله جریان الکتریکی ثابت و فرکانـس پاییـن ماننـد بـرق شـهری، امـواج رادیویی، ریزمـوج (مایکروویو)، نور، اشـعه ایکس و گامـا اسـت )2011 ,Pozar).

از دیدگاهـی کلـی و کالسـیک، بخـش عمـدهای از محتـوای رشـته مهندسـی بـرق بـر پایـه فیزیـک الکترومغناطیس بنا شده'، که با معادلات ماکسول ٔ بیان میشود (Cheng, 1989). بسیاری از دروس شـاخههای مختلـف رشـته مهندسـی بـرق، از جملـه دروس مدارهـای الکتریکـی، الکترونیـک، حالـت جامـد، سـامانههای قدرت، موتورهای الکتریکی، ... بر روی قسـمتی از این طیف الکترومغناطیسـی تمرکز میکنند. ایـن دروس، بـا اسـتفاده از تقریبهـای مناسـب بـر معـادالت ماکسـول، قوانیـن، فرمولهـا و فنـون مخصوص طراحـی و تحلیـل حـوزه موردنیـاز را اسـتخراج و فضـای آمـوزش را حـول ایـن مطالـب بنـا میکننـد.

شـاخه مایکروویـو و فوتونیـک بهطـور کالنتـری بـه تمامـی طیـف الکترومغناطیـس میپـردازد. در ایـن حـوزه، مسـائل متنوعـی وجـود دارنـد کـه حـل بسـیاری از آنهـا، بسـیار پیچیـده اسـت. بخـش عمـدهای از دروس شـاخه مایکروویـو و فوتونیـک بـه یاددهـی فنـون، طراحیهـا، و روشهـای مختلـف حـل ایـن مسـائل و معـادالت میپـردازد، تـا دانشـجو را از لحـاظ نظـری بـه دانـش الزم برسـاند. دانشـجویان این شـاخه در دوره کارشناسـی، درسهـای اصلـی ماننـد الکترومغناطیـس، میدانهـا و امـواج، مهندسـی مایکروویـو و مهندسـی اپتیـک را بـه همـراه دروس تخصصـی دیگـری میگذراننـد. بـا توجـه بـه اینکـه در ایـن دروس تمرکـز روی یادگیـری تئـوری میباشـد، همـواره چالشـی وجـود دارد کـه برخـی دانشـجویان شـهود کافـی در مـورد ایـن مسـائل پیـدا نمیکننـد. ایـن موضـوع میتوانـد در عالقـه دانشـجویان بـه ایـن حـوزه نیـز تأثیرگـذار باشـد. البتـه در دوره کارشناسـی شـاخه مایکروویـو و فوتونیـک، آزمایشـگاههایی عملی مانند آزمایشـگاه مایکروویو، آزمایشـگاه آنتـن و آزمایشـگاه اپتیـک نیـز وجـود دارنـد کـه تالش میکنند مسـائل را بهصورت عملـی، کاربردی و شـهودی ارائـه دهنـد. در ایـن آزمایشـگاهها دانشـجویان علاوه بر آشـنایی بـا ادوات و افزارههـای این حوزه، بـا دسـتگاههای اندازهگیـری مربـوط نیـز آشـنا میشـوند. مدارهـای مایکروویـوی ماننـد مـدار چاپـی، انـواع آنتـن، موجبرهـای سـهبعدی، میـز اپتیکـی، ... همگـی کمـک بـه یادگیـری جنبههـای عملـی و ایجـاد درک

<sup>.&</sup>lt;br>۱- که بعداً با فیزیک کوانتوم تجمیع شد

بصـری میکننـد. متأسـفانه، در ایـن آزمایشـگاهها تنهـا بـه آمـوزش مفاهیـم درسـی پرداختـه شـده اسـت و طراحـی و شبیهسـازی ایـن قطعـات از دانشـجویان خواسـته نمیشـود.

بـا توجـه بـه اینکـه پایـه و اسـاس مسـائل ایـن حـوزه نیازمنـد حـل معـادالت ما کسـول بـرای سـاختارهای مختلفـی اسـت کـه معمـوًال پاسـخی آسـان و تحلیلـی ندارنـد، نیازمنـد بـه حـل بـا روشهـای عـددی توسـط رایانههـا هسـتیم. ایـن امـر موجـب پیدایـش نرمافزارهـای شبیهسـازی متنوعـی در 40 سـال اخیـر شـده اسـت. در دو دهـه اخیـر و بـا پیشـرفت شـگرف توانایـی رایانهها، نرمافزارهای شبیهسـازی الکترومغناطیسـی، پیشـرفتهای بهسـزایی داشـتهاند، و کاربـرد وسـیعی هـم در صنعـت و هـم در پژوهشهای دانشـگاهی پیدا کردهانـد، بـه گونـهای کـه بـه ابزارهایـی جداییناپذیـر از مراحـل تحلیـل و طراحـی و پژوهـش تبدیل شـدهاند. امـروزه ایـن نرمافزارهـا بـه ابـزار اصلـی کار مهندسـین در ایـن حـوزه تبدیـل شـدهاند. در بسـیاری از کارهـای صنعتـی، آشـنایی بـا نحـوه طراحـی و شبیهسـازی بـا اسـتفاده از نرمافزارهـای متـداول، امـری ضـروری اسـت. در محیطهـای دانشـگاهی و بـه ویـژه در تحصیلات تکمیلـی نیـز اتـکای ویـژهای بـه ایـن نرمافزارهـا بـرای طراحی، اعتبارسـنجی، و شبیهسـازی قبل از سـاخت نمونه میشـود. با وجود اسـتفاده گسـترده در صنعت و دانشـگاه، رویکـرد فعلـی بـه نرمافزارهـای شبیهسـاز در ایـن حـوزه، امـری بسـیار تخصصـی و دور از دسـترس دانشـجویان مقطـع کارشناسـی اسـت و بیشـتر مختـص تحصیلات تکمیلـی و یـا محیطهـای تخصصـی صنعتـی اسـت. خوشـبختانه بـا قویتـر شـدن رایانههـا، ایـن نرمافزارهـا روزبـهروز جامعتـر شـده و پیشـرفت کردهانـد و مناسـب گسـتره وسـیعتری از کاربـران شـدهاند.

بـه علـت عدمآمـوزش ایـن ابزارهـا در مقطـع کارشناسـی، بسـیاری از دانشآموختـگان کارشناسـی ایـن ً بـا بهینهسـازی، مسـائل حـوزه مجبـور میشـوند کـه از روشهـای غیرعلمـی و غیراصولـی اسـتفاده و یـا صرفـا را حـل میکننـد. البتـه در برخـی از دروس، از جملـه مهندسـی مایکروویـو )2021 ,Memarian )و میدانهـا و امواج (Memarian, 2021) بعضاً تمرینهایی به دانشجویان داده میشود که مسئلهای را شبیهسازی کننـد. امـا هـدف ایـن تمرینهـا اغلـب محـدود بـه درک مطالـب خـود درس اسـت. لـذا دانشـجویان بخـش محـدودی از یکـی از ایـن نرمافـزار را در بهتریـن حالـت و بـا کیفیتهـای بسـیار متفـاوت میآموزنـد. در حالـی کـه بـا وجـود یـک درس اختصاصـی بـرای آمـوزش ایـن نرمافزارهـا، فضایـی کـه بـه آمـوزش ایـن نرمافزارهـا در سـایر دروس اختصـاص مییافـت آزاد شـده و فرصـت بیشـتری بـرای پرداختـن بـه مفاهیـم اصلـی خـود درس، و یـا آمـوزش و طراحـی مسـایل متنوعتـر بـه کمـک ایـن نرمافزارهـا را، در اختیـار مـدرس آن دروس قـرار میدهـد. در دروس تحصیلات تکمیلـی نیـز ، تمرکـز روی یاددهـی روشهـای عـددی و الگوریتمهـای مربـوط و در واقـع چگونگـی کار موتـور داخلـی نرمافزارهـای شبیهسـاز اسـت )2011 ,Jin). بـه عنـوان مثـال دانشجویان با روش اجزای محدود' (Reddy, 2019)، ممان ' (Harrington, 1993) و تفاضل محدود حوزه زمـان" (Taflove et al., 2005) آشـنا میشـوند، امـا نحـوه کار بـا نرم|فزارهـا را فـرا نمیگیرنـد.

1- Finite element method (FEM) 2- Method of moment (MOM) 3- Finite difference time domain (FDTD)

امروزه به جایگاهی رسیدهایم که بسیاری از مهندسین و متخصصین لزوماً نیازی ندارند تمامی جزئیـات الگوریتمهـای پشـت سـر یـک ابـزار را بدانند، همانطـور که یک مهندس برق شـاید دقیق نمیداند که یک اسیلوسکوپ دقیقاً چهطور کار میکند، ولی بهطور علمی و صحیح اندازهگیری را بهوسیله آن انجـام میدهـد. در گذشـته کـه قـدرت پـردازش رایانههـا پایینتـر بـود و نرمافزارهـای شبیهسـاز نیـز محدودتر بودنـد، اسـتفاده از ایـن نرمافزارهـا متـداول نبـود و حـوزه محدودتـری از متخصصیـن بـا آنهـا کار میکردنـد. امـا هما کنـون سالهاسـت کـه نرمافزارهـای شبیهسـاز در ایـن حـوزه پیشـرفتهای زیـادی داشـتهاند و بـه انـدازه نرمافزارهایـی هماننـد Spice کـه در شـاخه الکترونیـک آمـوزش داده می شـود، قابل دسـترس|ند.

بـه عنـوان مثـال نرمافـزار COMSOL یـک مجموعـه جامـع بـرای تحلیل انواع مسـائل در مهندسـی برق، مکانیـک، علـوم زمیـن و فیزیـک کوانتـوم اسـت. ایـن نرمافـزار از سـال 1998 وارد بـازار شـده و نسـخههای جدیدتـر آن، قابلیتهـای چشـمگیری پیـدا کـرده اسـت )2021 ,COMSOL). بـا پیشـرفت رایانههـا، مسـائل پیچیدهتـری بـا ایـن نرمافـزار قابلحـل شـدهاند و بـا افزایـش قابلیـت نرمافـزار ، تنـوع مسـائل قابلحـل چندیـن برابـر شـدهاند. بـا بهبـود کارایـی ایـن نرمافزارهـا، تعـداد کاربـران آنهـا نیـز افزایـش یافتـه اسـت. بـرای مثـال، نرمافـزار Lumerical یـک نرمافـزار شبیهسـاز مسـائل الکترومغناطیـس اسـت کـه از سـال 2003 وارد بـازار شـده و قابلیتهـای مختلفـی بـرای حـل مدارهـای نـوری، در اختیار کاربـران قرار میدهـد ),Lumerical 2021(. شـکل 1 تعداد مقاالتی را نشـان می دهد که از سـال 2004 تا سـال ،2019 بهطور مسـتقیم به اسـتفاده از ایـن نرمافـزار اشـاره کردهانـد. ایـن نمـودار بـه وضـوح نشـان میدهد که اسـتفاده از این نرمافـزار در کارهای پژوهشـی هـر سـال افزایـش داشتهاسـت.

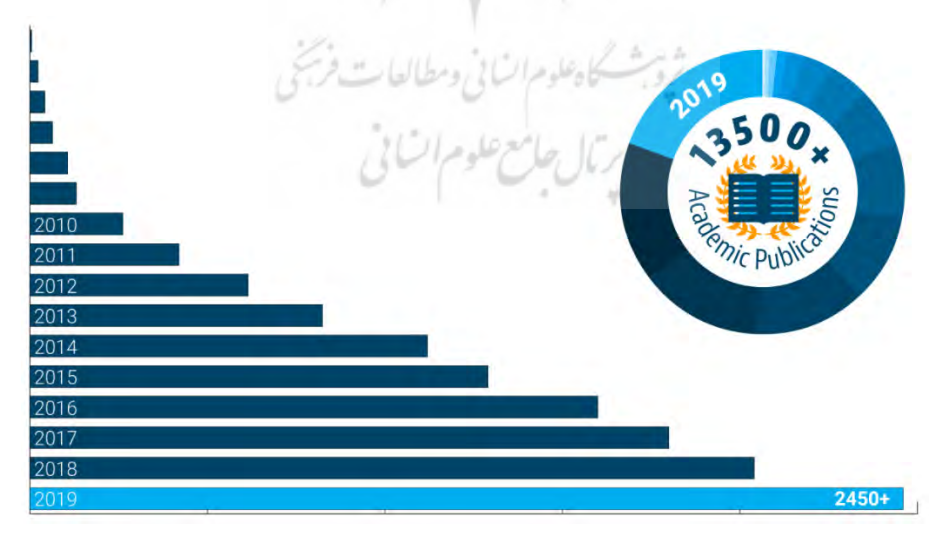

**شکل .1 تعداد مقاالتی که از نرمافزار Lumerical برای شبیهسازی استفاده کردهاند )2021 ,Lumerical).**

1 یـک نرمافـزار شبیهسـازی سـاختارهای موجبـری و تشعشـعی تماممـوج اسـت کـه در سـال 1990 HFSS وارد بـازار شـد. شـکل 2 نمـودار پیشـرفتهای ایـن نرمافـزار در گـذر زمـان و افزایـش قـدرت محاسـباتی آن را نشـان میدهـد. بـه عنـوان مثـال شبیهسـازی یـک مبـدل کابـل کواکسـیال بـه موجبـر در یـک نقطه فرکانسـی در سـال ورود نرمافـزار بـه بـازار حـدود 10 سـاعت طـول میکشـید. درحالیکـه همیـن شبیهسـازی در یـک بـازه فرکانسـی را ا کنـون میتـوان زیـر 30 ثانیـه انجـام داد )2021 ,Nenni).

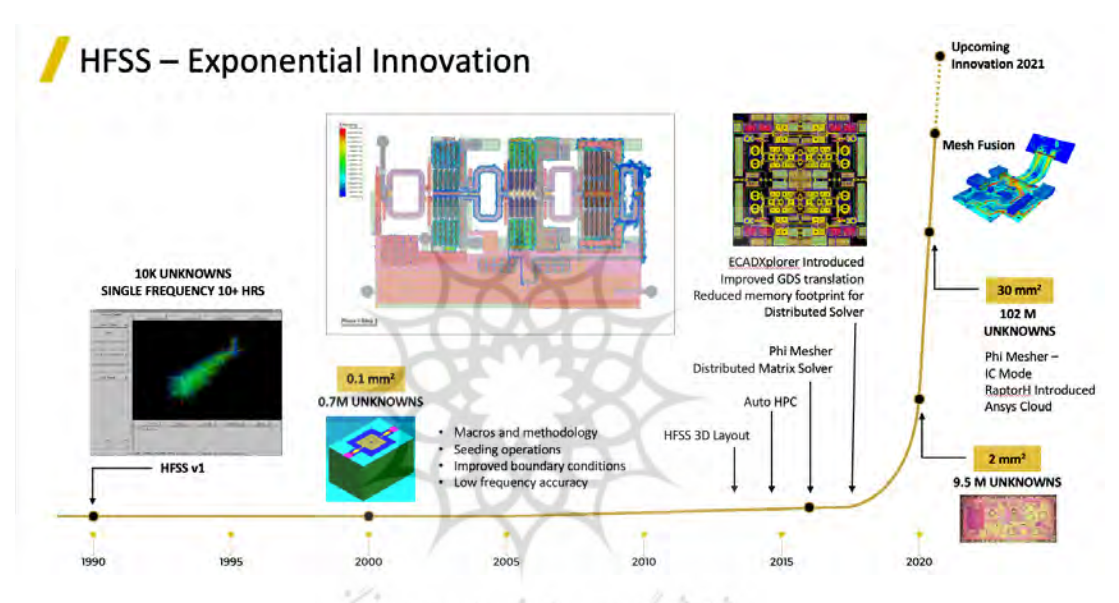

**شکل .2 پیشرفت امکانات نرمافزار HFSS در طول زمان )2021 ,Peterson)**

تعـدادی از نرمافزارهـای مشـهور در حـوزه الکترومغناطیـس، بـه همـراه برخـی ویژ گیهـای کلیـدی آنهـا در جـدول 1 نشـان داده شـدهاند. هـر کـدام از ایـن نرمافزارهـا از یـک یـا چنـد نـوع روش عـددی اسـتفاده کـرده و در یـک یـا چنـد دسـته از مسـائل کارایـی بیشـتری دارنـد. امـروزه بـا حضـور چنیـن نرمافزارهـای متنوع شبیهسـازی، بـه همـراه قـدرت بـاالی پـردازش رایانههـا، تنـوع و قابلیتهـای فراوانـی در اختیـار کاربـران قـرار گرفتـه اسـت، بهطـوری کـه پژوهشـگران و مهندسـین در دانشـگاه و صنعـت دیگـر بهجـای پیادهسـازی روشهای عددی و برنامهنویسی (مگر در موارد خاص)، عموماً به استفاده از ایـن نرمافزارهای شبیهسـازی آمـاده روی آوردهانـد.

1- High frequency structure simulator

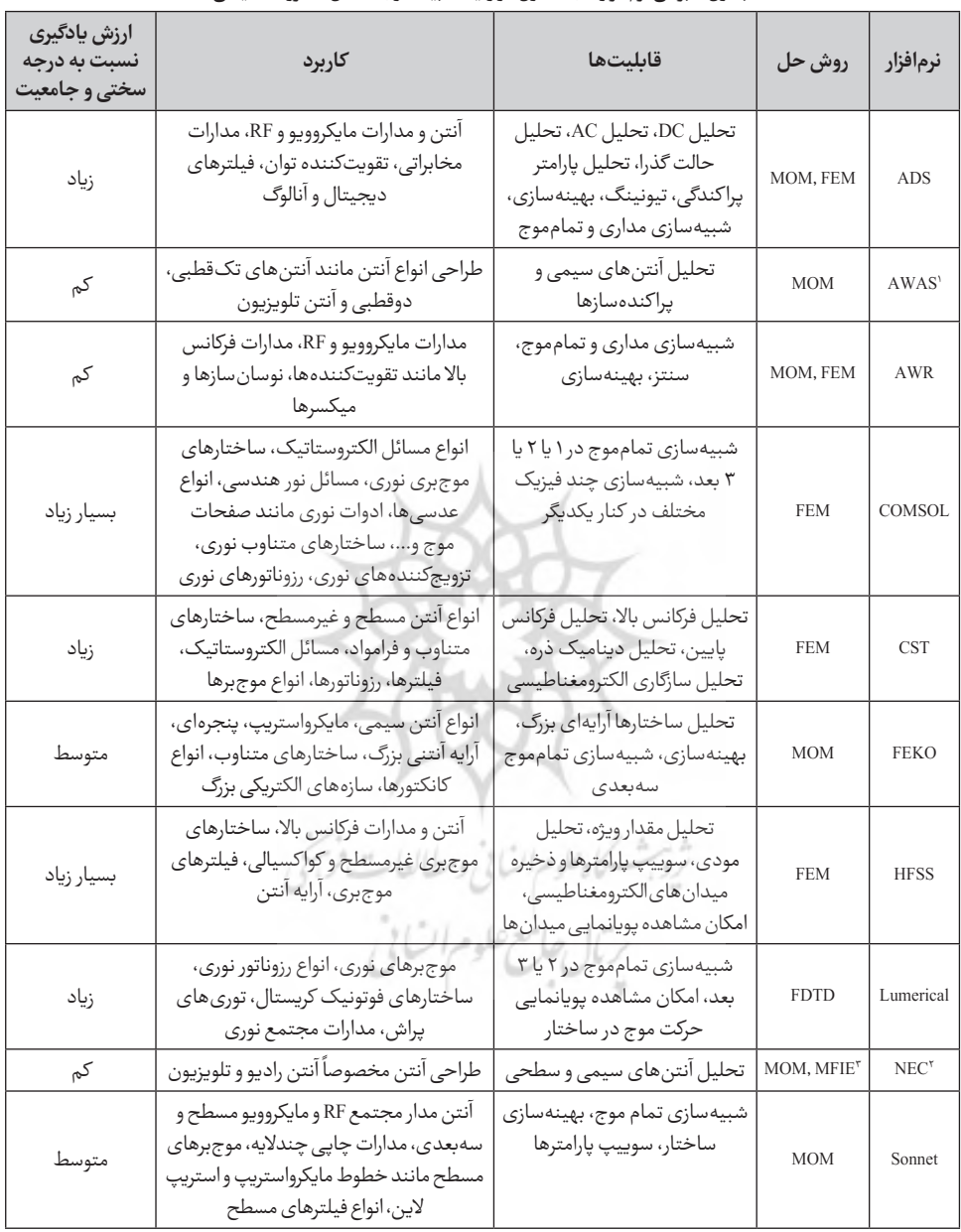

#### **جدول .1 برخی نرمافزارهای متداول در زمینه شبیهسازی مسائل الکترومغناطیسی**

<sup>1-</sup> Analysis of wire antennas and scatterers 2- Numerical electromagnetic code

<sup>3-</sup> Magnetic field integral equation

هماکنـون آمـوزش ایـن نرمافزارهـا، معمـولاً توسـط کارشناسـان و یـا دانشـجویان در انجمـن هـای علمـی دانشکدههای مهندسی برق انجام میشود، و دانشجویان عالقهمند با پرداخت مبلغی در این دورهها شرکت میکنند و کار با نرمافزار را یاد میگیرند. در مواردی نیز کارگاههایی در این زمینهها برگزار میشود ) Work 2019 ,shop). در خارج از کشور نیز کارگاههایی در دانشگاهها و یا در حاشیه کنفرانسها توسط شرکتهای سـازنده نرمافـزار ارائـه میشـود کـه قابلیتهـای نرمافـزار را بهصـورت حضـوری )2018 ,COMSOL )و مجـازی )2021 ,Workshop )آمـوزش میدهنـد. یکـی دیگـر از راههـای یادگیـری نرمافزارهـا اسـتفاده از خودآموزهایـی است کـه در اینترنت قابل دسترسـی است (ADS, 2011) (Ansys Inc., 2019). بـا توجـه بـه اهمیـت موضـوع یادگیـری نرمافزارهـای شبیهسـاز در ایـن سـالها و عدموجـود یـک منبـع دانشـگاهی قابـل اسـتناد بـه زبـان فارسـی، یـک کمبـود اساسـی در سـطح کارشناسـی در شـاخه مایکروویـو و فوتونیـک دیـده میشـود. ایـن کاسـتی نیـاز بـه یـک درس آزمایشـگاهی مسـتقل، بـرای آمـوزش صحیح ایـن ابزارهای شبیهسـاز را دو چندان مے کنند.

بـا شـیوع بیمـاری کرونـا در اواخـر سـال 1398 و بـه منظـور کنتـرل ایـن بیمـاری، در تمامـی مراکز آموزشـی و دانشـگاههای کشـور آمـوزش حضـوری متوقـف شـد و جـای خـود را بـه آمـوزش غیرحضـوری و الکترونیکـی داد )2020 .,al et Ahmady). از ایـن رو آزمایشـگاههای عملـی کـه قابلیـت ارائـه بهصـورت الکترونیکـی و از راه دور را نداشـتند، بـا چالـش بزرگـی مواجـه شـدند. بـا توجـه به اینکـه شبیهسـازیهای الکترومغناطیسـی، تنها بـا دردست<code>داشتن</code> یـک رایانـه قابل|نجـام هسـتند، آمـوزش شبیهسازیهای الکترومغناطیسـی بهصورت مجـازی، فرصـت اسـتثنایی بـرای جبـران ایـن خلأ آموزشـی، فراهـم نمود. لذا در نیمسـال اول سـال تحصیلی 99-00 برای اولینبار آزمایشـگاهی تحت عنوان »آزمایشـگاه شبیهسـازی در الکترومغناطیس« در دانشـکده مهندسـی بـرق دانشـگاه صنعتـی شـریف طراحـی و ارائـه شـد. هـدف از ارائـه ایـن آزمایشـگاه آمـوزش علمـی نحـوۀ اسـتفاده از نرمافزارهـای مطـرح حـوزه الکترومغناطیـس بـود کـه در صنعـت و یـا تحصیلات تکمیلـی کاربـرد بهسـزایی دارنـد. قابـل ذکـر اسـت کـه بـا نگاهـی بـه برنامههـای آمـوزش مهندسـی بـرق دانشـگاههای داخـل و خـارج از کشـور ، طراحـی و ارائـه آزمایشـگاه شبیهسـازی در الکترومغناطیـس در قالـب واحـد درسـی مقطـع کارشناسـی، اقدامـی نویـن در آمـوزش مهندسـی بـرق میباشـد.

#### **2.سازوکار اجرای درس**

درس »آزمایشـگاه شبیهسـازی در الکترومغناطیـس« بـرای اولینبـار در دانشـکده بـرق دانشـگاه صنعتـی شـریف در نیمسـال اول سـال تحصیلـی 1399-00 بـرای دانشـجویان کارشناسـی ارائـه شـد. پـس از اجـرای موفـق نخسـتینبار ، ایـن درس بـه درس اجبـاری چـارت آموزشـی شـاخه اضافـه شـده اسـت. در ایـن قسـمت بـه بررسـی محتـوای درس آزمایشـگاه و نحـوه برگـزاری کالسهـا بهصـورت مجـازی و روش ارزیابـی درس پرداختـه میشـود.

2-1.محتوای درس

در ایـن آزمایشـگاه سـه نرمافـزار از میـان نرمافزارهایـی کـه در صنعت و همچنین در پژوهشهای دانشـگاهی بیشـتر مورد اسـتفاده قرار میگیرند انتخاب شـده و به دانشـجویان آموزش داده میشود. انتخاب نرمافزارها بـر اسـاس تواناییهایشـان، جامعیـت و در نهایـت بـرآورد کیفـی ارزش یادگیـری نسـبت بـه جامعیـت و درجـه سـختی آنهـا انجـام شـده اسـت )جـدول 1(. بـر ایـناسـاس سـه نرمافـزار HFSS ،ADS و COMSOL انتخـاب شـدند. نرمافـزار ADS بـرای شبیهسـازی مـداری و تماممـوج مدارهـای مایکروویو اسـتفاده میشـود. نرمافزار HFSS بـرای شبیهسـازی سـاختارهای موجبـری و الیـهای و آنتنهـا در صنعـت و دانشـگاه بسـیار پرکاربـرد اسـت. نرمافـزار COMSOL نیـز یـک نرمافـزار پرکاربـرد در بسـیاری از رشـتهها از علـوم تـا مهندسـی اسـت و بـرای شبیهسـازی تمـام مـوج مدارهـای نـوری و سـیلیکونی مختلـف و همچنیـن مدارهـای روی میـز اپتیکـی نیـز اسـتفاده میشـود. بدیـن ترتیـب بـا یادگیـری ایـن سـه نرمافـزار ، دانشـجو بـا جامعیـت خوبـی، روشهـا و مهارتهـای الزم بـرای شبیهسـازی و طراحـی ادوات در کل طیـف الکترومغناطیسـی را میآمـوزد. ایـن آزمایشـگاه به سـه بخش کلی تقسـیم شـده که هر بخش به آموزش یکی از این سـه نرمافزار اختصاص یافته اسـت. بـرای آمـوزش هـر نرمافـزار، چهـار جلسـه (هفتـه) آزمایشـگاه سـه سـاعتی در نظر گرفته شـده اسـت. هر جلسـه ایـن آزمایشـگاه، شـامل یادگیریهـا و فعالیتهـای پیـش از کالس و فعالیتهـای داخـل آزمایشـگاه میباشـد. فعالیتهـای قبـل از کالس شـامل خوانـدن دسـتور کار پیـش آزمایشـگاه، دیـدن ویدیوهـای آموزشـی و حـل مثالهـای آموزشـی ویدیوهـا اسـت. جلسـه آزمایشـگاه نیز به حـل و تحویـل تمرینها و بحث و رفـع اشـکال، اختصـاص یافتـه اسـت.

«دستور کار» ایـن آزمایشـگاه به گونـهای تنظیم شده است که اکثر حوزههای شاخه، ماننـد مدارهای مایکروویـو، آنتنهـا، انـواع قطعـات نـوری و مـدار مجتمـع و مسـائل نـور هندسـی را بهخوبـی پوشـش دهـد. از آنجـا کـه هـدف آزمایشـگاه آمـوزش اسـتفاده صحیـح و علمـی شبیهسـازی توسـط ایـن نرمافزارهـا اسـت، دسـتور کار شـامل شـیوه اسـتفاده از محیـط نرمافـزار، نحـوه پیادهسـازی مـدل سـاختار ، اعمـال فیزیـک مناسب و شـرایط فیزیکـی مناسب (ماننـد شـروط مـرزی، جنـس مـواد) است. همچنیـن نکات ریز و درشـتی کـه موجـب میشـود یـک شبیهسـازی بسـیار دقیـق و علمـی و بـا کمتریـن ایرادهـا و حجـم محاسـباتی پیـش بـرود، گوشـزد شـدهاند. در طراحـی مثالهـای آموزشـی دسـتور کار آزمایشـگاه تمرکـز بیشـتر بـر قابلیتهـای کاربـردی نرمافـزار بـوده اسـت و الزم بـه ذکـر اسـت کـه محتـوای ایـن درس آزمایشـگاهی، بـا محتـوای دیگـر آزمایشـگاههایی که در دوره کارشناسی رشته مهندسی برق ارائـه می شود، هم پوشـانی نـدارد.

سـاختار دسـتور کار شـامل بخشهـای پیـش آزمایـش، مثالهـای آموزشـی و قسـمت تمرینهـا میباشـد. قسـمت پیش آزمایـش، تئوری هـای پیش نیـاز و ابـزار موردنیاز مانند راهنمای نصب نرمافزار را شـامل می شـود. قسـمت مثالهای آموزشـی حاوی چندین مسـئله اسـت که پیشنیاز آنها در قسـمت پیش آزمایش، توضیح داده شـده اسـت. ایـن مثالهـا نحـوه اسـتفاده از نرمافـزار را آمـوزش میدهنـد. قسـمت تمرینهـا نیـز بـا توجـه

بـه مطالـب دو قسـمت قبـل شـامل یـک یـا دو مسـئله اسـت کـه تحویـل بخشهایـی از آن اجبـاری و تحویـل بخشهایـی نیـز امتیـازی اسـت. در ایـن تمرینهـا از دانشـجویان خواسـته میشـود یـک مسـئله کاربـردی را شبیهسـازی کـرده و پارامترهـای خواستهشـده را بهصـورت نمـوداری، عـددی یـا جـدول گـزارش کننـد.

تقسـیمکننده تـوان )شـکل 3(، نمونـهای از تمرینهایـی اسـت کـه در یکـی از جلسـات مربوط بـه نرمافزار ADS مورد تحلیل قرار گرفته اسـت. نمونه ساختهشـده این تقسـیمکننده توان را که در شـکل 3 الف نشـان داده شـده، در بـازار میتـوان تهیـه نمـود. دانشـجویان در آزمایشـگاه ایـن تقسـیمکننده تـوان را طراحـی کرده و برای آن شبیه سازی مداری (شكل ٣ ب) و تمام موج (شكل ٣ ج) انجام می دهند.

از دیگـر نمونـه تمرینهـای قسـمت دوم دسـتور کار آنتـن شـیپوری اسـت کـه در شـکل 4 نشـان داده شـده اسـت. نمونـه ساختهشـده در شـکل 4 الـف و نمونـه شبیهسـازی شـده در شـکل 4 ب آمـده اسـت. در آزمایشـگاه ایـن آنتـن مـورد تحلیـل قـرار میگیـرد و الگـوی تشعشـعی آن مطابـق شـکل 4 ج رسـم میشـود. نمونـه دیگـر از مسـائل قسـمت سـوم آزمایشـگاه، شبیهسـازی یـک عدسـی بـرای تزویج نور بـه فیبر نوری اسـت کـه در شـکل 5 نشـان داده شـده اسـت. بـرای شبیهسـازی ایـن مسـئله فیبـر نـوری توسـط یـک مکعـب مسـتطیل مـدل شـده اسـت (شـکل ۵ ب). شـکل ۵ ج نیـز نحـوه عبـور نـور در ایـن سـاختار را نشـان می دهد.

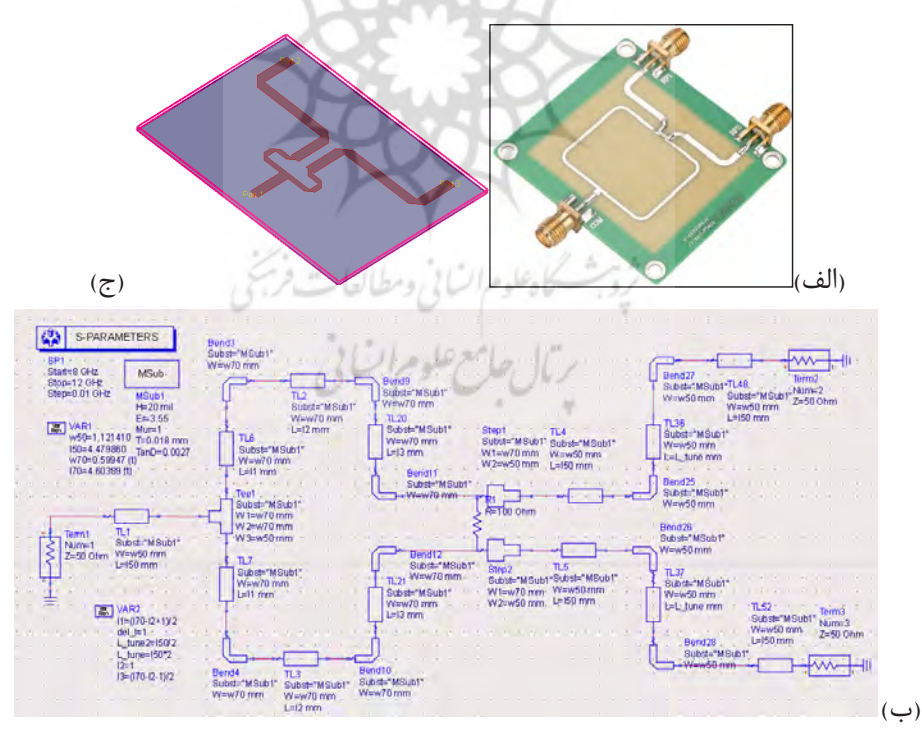

**شکل .3 تقسیمکننده توان ویلکینسون. الف( یک نمونه ساختهشده تجاری idq56ugm27front Wal. ب( شماتیک یک نمونه تقسیمکننده توان ویلکینسون شبیهسازیشده در آزمایشگاه توسط نرمافزار ADS. ج( Layout تقسیمکننده توان جهت شبیهسازی تمامموج**

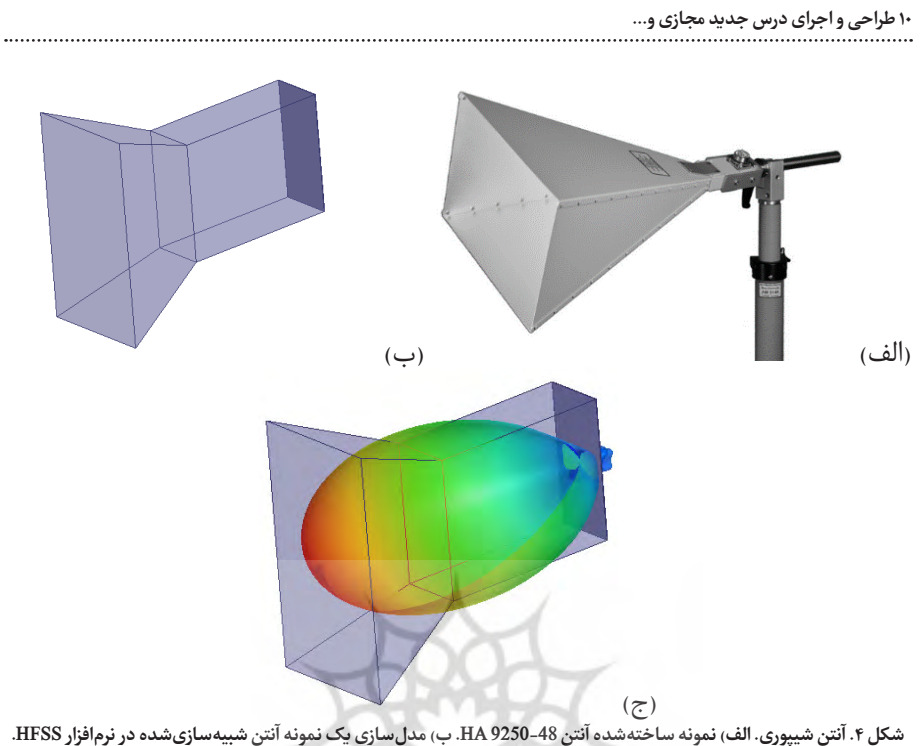

**ج( الگوی تشعشعی آنتن شبیهسازیشده.**

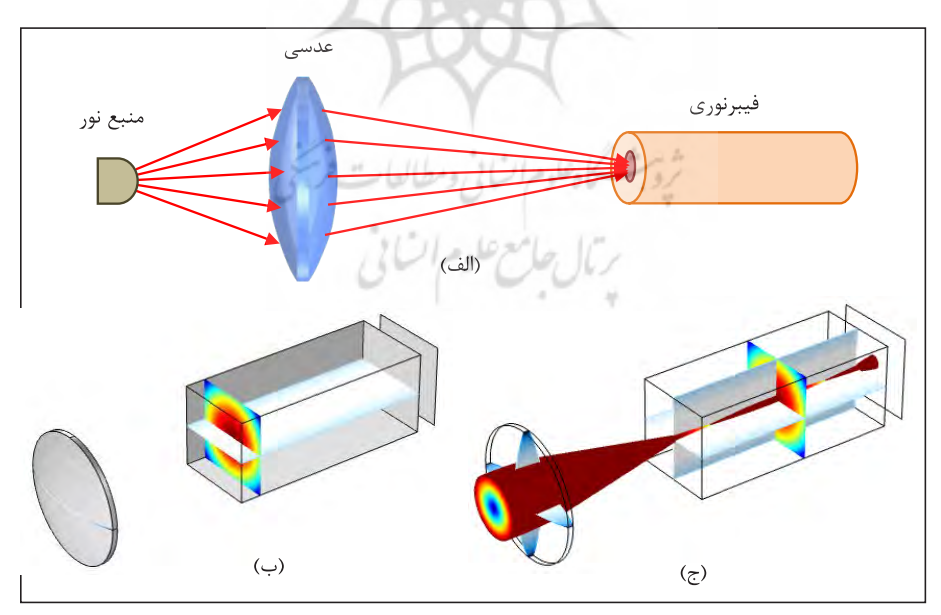

شکل ۵. تزویج نور به فیبر نوری توسط عدسی. (الف<sub>)</sub> شیوه عملی تزویج نور به یک فیبر نوری توسط یک عدسی همگرا (ب) مدل سازی **مسئله در نرمافزار COMSOL( ج( نتیجه شبیهسازی مسئله در نرمافزار**

بـرای طراحـی دسـتور کار آزمایشـگاه و برگـزاری جلسـات آن و ارزیابـی عملکـرد دانشـجویان، یـک گـروه آموزشـی متشـکل از ۵ دسـتیار آموزشـی تشـکیل شـد. بـرای هـر بخـش سـه دسـتیار موظف بودنـد مطالب آموزشـی را آمـاده و سـؤاالت، مثالهـا و تمرینهـا را زیـر نظـر اسـتاد درس طـرح کنند. با توجه بـه اینکه برخی از دسـتیاران منتخـب، دارای تجـارب صنعتـی و همگـی دانشـجویان تحصیلات تکمیلـی بودنـد، در طـرح سـؤاالت تمرینهـا، پیشـنهادها و تجربههـای مفیـدی داشـتند کـه منجـر بـه طـرح سـؤاالت کاربـردی میشـد و بـه غنـای درس میافـزود. جهـت هماهنگـی و طراحـی محتوا، تیم آموزشـی جلسـات هفتگـی منظمی برای طـرح دسـتور کار و تنظیـم امـور بـا اسـتاد درس برگـزار میکردنـد.

2-2.سازوکار ارائه درس

بـا توجـه بـه توقـف آمـوزش حضـوری در ایـام کرونـا، ارائـه ایـن درس بهصـورت مجـازی صـورت گرفـت. بـا تعطیلـی آزمایشـگاههای عملـی در طـول ایـن دوره، ارائـه ایـن آزمایشـگاه بـه دانشـجویان کمـک کـرد کـه برای اولینبـار ، آنچـه در سـایر دروس خواندهانـد را بهطـور مجـازی تجربه کنند و کمبود عدمدسترسـی به وسـایل اندازهگیـری و آزمایشـگاههای عملـی تـا حـدودی جبـران شـود. بـه منظـور کارآمـد بـودن تدریـس مجـازی در جلسـات آزمایشـگاه روشهـای متنوعـی بـه کار گرفتـه شـده و سـعی شـد با نظرسـنجیهای مختلـف در طول نیمسـال، میـزان یادگیـری و رضایـت دانشـجویان سـنجیده شـود و بـا توجـه بـه بازخوردهـای کسبشـده، شـیوه تدریـس متناسـب بـا آن بهبـود یابـد.

فایـل پیشآزمایـش یـک هفتـه قبـل از هـر جلسـه در اختیـار دانشـجویان قـرار میگرفـت تـا از نظـر تئـوری بـه مطالـب آن جلسـه تسـلط پیـدا کننـد. در چنـد جلسـه اول، در ابتـدای جلسـه برخـی مثالهـای آموزشـی توسـط دسـتیار حـل میشـد و دانشـجویان بـه همـراه دسـتیار ایـن مراحـل را دنبـال کـرده و سـؤالهای خـود را میپرسـیدند. سـپس بـا اسـتفاده از تمرینهـای تحویلـی میـزان یادگیـری دانشـجویان ارزیابـی میشـد. در انتهـای برخـی از جلسـات آزمایشـگاه نیـز یـک تمریـن امتیـازی، بـرای دانشـجویان بـا عالقهمنـدی بیشـتر، در نظـر گرفتـه میشـد.

طبـق مشـاهدات تیـم آموزشـی و نظرسـنجی از دانشـجویان، پـس از گذشـت چنـد جلسـه مشـخص شـد کـه یاددهـی مثالهـای آموزشـی در ابتـدای کالس زمانبـر اسـت. لـذا از جلسـه چهـارم بـه بعـد، بـرای هـر جلسـه ویدیوهـای آموزشـی (در حـد یـک تـا یـک سـاعت و نیـم)، کـه شـامل مثال هـای آموزشـی بودنـد، تهیـه شـد. ایـن ویدیوهـا یـک هفتـه قبـل از کالس بـه همـراه فایـل پیشآزمایـش در اختیـار دانشـجویان قـرار میگرفـت و دانشـجویان موظـف بودنـد آن ویدیوهـا را قبـل از جلسـه مشـاهده کننـد و در ابتـدای هـر جلسـه چنـد دقیقـهای بـه رفـع اشـکال در مـورد مثالهـای آموزشـی ویدیوهـا اختصـاص داده میشـد. مزایـای دیگـر ارائـه بـا کمـک ایـن ویدیوهـا، مانـدگاری محتـوای آموزشـی، امـکان دسترسـی مکـرر، بازنگـری قسـمتهای موردنیـاز و کاهـش تنـش دانشـجویان در هنـگام یادگیـری بـود.

2-3.نحوه ارزیابی درس

به منظور سـنجش میزان یادگیری، دانشـجویان موظف بودند قسـمت تمرینهای تحویلی را در مدتزمان آزمایشـگاه انجـام دهنـد. حجـم تمرینهـای تحویلـی هر جلسـه به گونهای بود که در مدتزمان سـه سـاعتی آزمایشـگاه کاملًا قابلانجـام باشـد. تجربـه تیـم آموزشـی نشـان داد کـه ایـن گونـه مسـائل، بهطـور متوسـط در 1.5 سـاعت قابـل حلاند.

هـر دانشـجو پـس از اتمـام تمریـن، در یـک اتـاق مجـازی مجـزا فعالیـت آن روز خـود را بـه یـک دسـتیار تحویـل مـیداد. دسـتیار مربـوط بـا پرسـش تعـدادی سـؤال ازپیشتعیینشـده و درخواسـت برخـی نتایـج و نمودارهـا از دانشـجو، فعالیـت دانشـجو را مـورد ارزیابـی قـرار مـیداد. ایـن روش ایـن امـکان را فراهـم کـرد تـا علاوه بـر احـراز هویـت دانشـجویان، گـروه آموزشـی بتوانـد ارزیابـی دقیقـی از فعالیـت هـر دانشـجو، تسـلط وی بـه مطالـب موردنظـر و اصالـت کار وی، بـه دسـت آورد. نمـرات فعالیتهـای جدیـد دانشـجویان بهطـور هفتگـی، بـه آنهـا اعلام میشـد تـا از وضعیـت عملکـرد خـود بهطـور مسـتمر آ گاه شـوند و در صـورت نیـاز میـزان تلاش و آمادهسـازی خـود را افزایـش دهنـد.

در انتهـای نیمسـال تحصیلـی، پـروژهای کاربـردی بـا پوشـش کامـل مطالـب آموزشـی هـر سـه بخـش درس، طراحی و به دانشـجویان ارائه شـد. در این مرحله، دانشـجویان موظف به تکمیل و تحویل پروژه در قالـب یـک گـزارش بودنـد. ایـن پـروژه کـه بـه نحـوی هماننـد امتحـان پایـان نیمسـال آزمایشـگاه بـود، علاوه بر جمعبنـدی مطالـب درس و سـنجش یادگیـری دانشـجویان، موقعیت مناسـبی جهت تمریـن نگارش گزارش علمـی بـرای دانشـجویان ایجـاد میکـرد.

> شريت كايفلد مراتبا بي ومطالعات فرش  **3.نظرسنجی**

در طـول نیمسـال نظرسـنجیهایی در مـورد نحـوه برگـزاری کالس، تمرینهـا و مطالـب آموزشـی و شـیوه ارائـه درس انجـام میگرفـت کـه بـه بهبـود کیفیـت ارائـه درس کمـک شـایانی نمـود. در انتهای نیمسـال، نیز نظرسـنجی نهایـی (بهصورت ناشـناس) از دانشـجویان صورت گرفت که نتایـج آن در ایـن قسـمت مـورد بررسـی قـرار میگیـرد. جامعـه آمـاری ایـن نظرسـنجی 15 نفـر دانشـجوی ثبتنامـی در ایـن درس اسـت و همـه ایـن 15 نفـر در نظرسـنجی شـرکت داشـتند. جهـت شـرکت تمامـی دانشـجویان در نظرسـنجی نهایـی، ایـن نظرسـنجی بهعنـوان یکـی از فعالیتهـای الزامـی درس، قبـل از اعلام نمـرات نهایـی، در نظـر گرفتـه شد .

 3-1.محتوای نظرسنجی پرسـشنامهای کـه بـرای ایـن نظرسـنجی تهیـه شـد، شـامل 50 سـؤال در 5 قسـمت اسـت کـه محورهـای زیـر

را مـورد پرسـش قـرار میدهـد:

- zضرورت، مؤثر بودن و امکانپذیری برگزاری آزمایشگاه بهویژه در شرایط آموزش مجازی
- zبررسـی محتـوا از نظـر بـهروز بـودن، جامـع بـودن، کاربـردی بـودن در صنعـت، پژوهـش و ورود بـه تحصیلات تکمیلـی
- zسـنجش میـزان عالقهمنـدی دانشـجویان بـه شـاخه و آزمایشـگاه و میـزان شـهود آنهـا نسـبت بـه مسـائل تئـوری
	- zمؤثر بودن/ نبودن نحوه ارائه آزمایشگاه و کیفیت تدریس و سنجش یادگیری

 3-2.بررسی نتایج نظرسنجی در قسـمت اول نظرسـنجی از دانشـجویان سـؤاالتی در مورد لزوم وجود این آزمایشـگاه در دروس کارشناسی مهندسـی بـرق و بهخصـوص ایـام همهگیـری کرونا و مشـکالت احتمالی در آموزش برخط پرسـیده شـد. برای مثال پاسـخ دانشـجویان به دو سـؤال مربوط به این موارد، در نمودار شـکل 6 نشـان داده شـده اسـت.

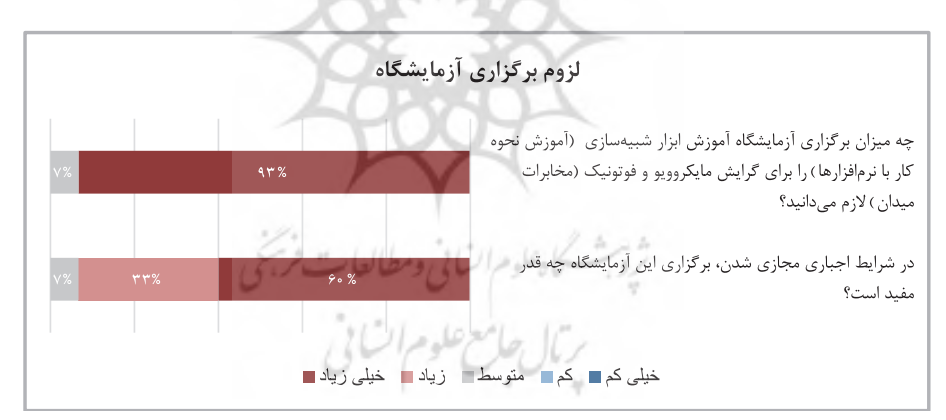

**شکل .6 میزان مفید بودن ارائه آزمایشگاه در دوره کارشناسی و بهخصوص در دوران کرونا**

نمودار شـکل 6 نشـان میدهد که بیشـتر از %90 دانشـجویان وجود این آزمایشـگاه در دوره کارشناسـی را ضروری میدانسـتند. در کنار نظر دانشـجویان، الزم به ذکر اسـت که اسـاتید شـاخه مایکروویو و فوتونیک نیـز بـه اتفـاق آرا اضافـه نمـودن ایـن درس بـه دروس اصلـی شـاخه را نیـز تصویـب نمودنـد. همچنیـن از نظـر ا کثـر دانشـجویان، برگـزاری ایـن آزمایشـگاه در دوران کرونـا بسـیار مفید بوده اسـت.

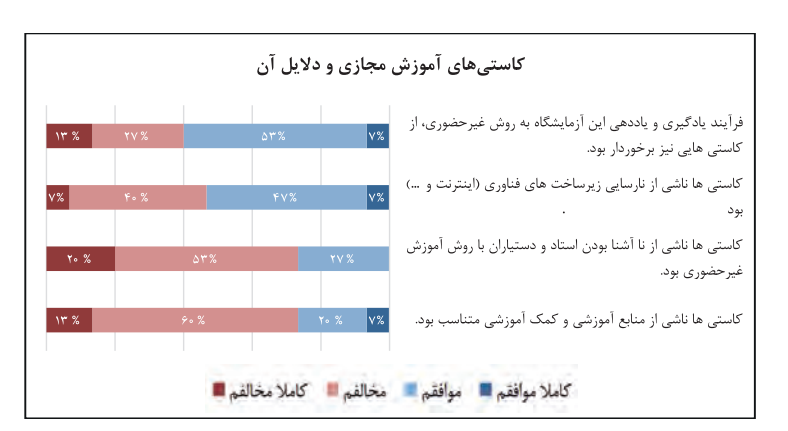

**شکل .7 کاستیهای آموزش مجازی آزمایشگاه**

در مورد کاسـتیها به علت آموزش مجازی، سـؤاالتی در نظرسـنجی گنجانده شـد که نتایج آن در شـکل 7 آورده شـده اسـت. عمـده کاسـتیها از نظـر دانشـجویان، بـه دشـواری و نارسـایی در آمـوزش غیرحضـوری و همچنیـن نارسـاییهای ناشـی از زیرسـاختهای فنـاوری، منجملـه ارتبـاط اینترنتی یا رایانه بوده اسـت.

محـور دوم سـؤالهای نظرسـنجی در مـورد محتـوای آزمایشـگاه بـود. بـرای مثـال در مـورد جامـع بـودن مطالـب نتایـج دو سـؤال از بخـش دوم نظرسـنجی در شـکل 8 نشـان داده شـده اسـت. مشـاهده میکنیـم کـه بیـش از %90 دانشـجویان بـا آمـوزش چندیـن نرمافـزار متفـاوت، بـه میـزان "خیلـی زیـاد" و "زیـاد" موافـق بودهانـد و همینطـور بیـش از %80 درصـد دانشـجویان در پاسـخ بـه سـؤال آمـوزش یـک نرمافـزار گزینههـای "خیلـی کـم" و "کـم" را انتخـاب کردهانـد، بـه ایـن معنـی کـه اکثـراً مخالـف آمـوزش تنـهـا یـک نرمافـزار بـا شـرح و بسـط زیـاد بودنـد. بنابرایـن ایـن نمـودار نشـان میدهـد کـه جامعیـت و جذابیـت تعـداد نرمافزارهایـی کـه در ایـن درس آزمایشـگاهی تدریـس شـد، از نظـر دانشـجویان قابلقبـول بـوده اسـت و ایـن بیانگـر ایـن اسـت کـه احتمـاًال در دروس دیگـر دانشـجویان بـا ایـن نرمافزارهـا آشـنایی کمـی داشـتهاند کـه مشـتاق آمـوزش ایـن نرمافزارهـا در ایـن آزمایشـگاه بودهانـد.

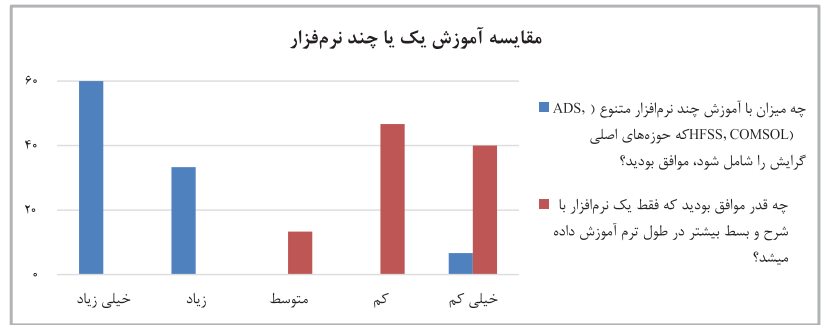

**شکل .8 آموزش یک نرمافزار یا چند نرمافزار**

از آنجـا کـه در طراحـی ایـن درس آزمایشـگاهی، مرتبـط بـودن محتـوای آموزشـی بـا فعالیـت در صنعـت یـا ادامـه تحصیـل مدنظـر بـود، برداشـت دانشـجویان دراینرابطـه بـا پرسـش دو سـؤال سـنجیده شـد کـه نتایج آن در شـکل 9 نشـان داده شـده اسـت. این نمودار نشـان میدهد که در هر دو سـؤال بیشـتر از %80 دانشـجویان گزینههـای خیلـی زیـاد، زیـاد و متوسـط را انتخـاب کردهانـد.

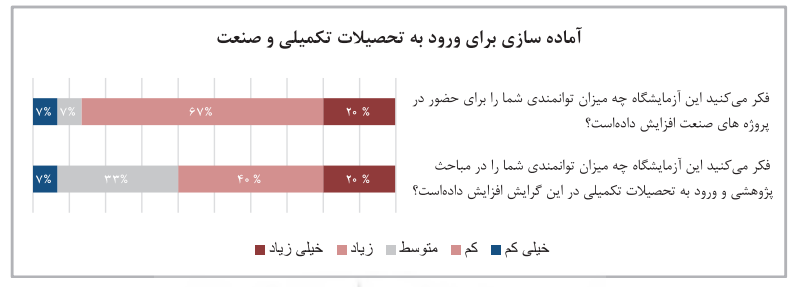

**شکل .9 میزان توانمندی دانشجویان در مسائل صنعت و تحصیالت تکمیلی**

همچنیـن طراحـی دسـتور کار آزمایشـگاه بهگونـهای بـود کـه آشـنایی و میـزان عالقهمنـدی دانشـجویان بـه انجـام پروژههـای کاربـردی و عملـی را افزایـش دهـد. برداشـت دانشـجویان در ایـن رابطـه نیـز مـورد سـؤال قـرار گرفتنـد کـه نتایـج سـؤالهای 5 و 7 از قسـمت دوم نظرسـنجی در شـکل 10 نشـان داده شـده اسـت. همانطـور کـه مشـاهده میشـود، تنهـا %33 از دانشـجویان قبـل از گذرانـدن درس آزمایشـگاه تمایـل خیلی زیـاد و زیـاد بـه انجـام پروژههـای عملـی داشـتهاند امـا بعـد از گذرانـدن ایـن درس، تمایـل دانشـجویان بـه شـرکت در پروژههـای کاربـردی و عملـی بیشـتر شـده اسـت، بهطوریکـه %80 از دانشـجویان گزینـه "خیلـی زیـاد" و "زیـاد" را انتخـاب کردهانـد. بنابرایـن ارائـه ایـن آزمایشـگاه عالقهمنـدی دانشـجویان بـه شـرکت در پروژههـای عملـی و کاربـردی را افزایـش داده اسـت.

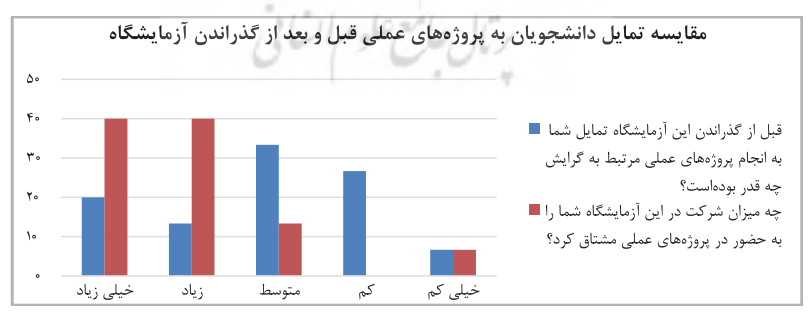

**شکل .10 میزان تمایل دانشجویان به انجام پروژههای عملی**

محـور سـوم نظرسـنجی بررسـی میـزان عالقـه دانشـجویان بـه دروس شـاخه مایکروویـو و فوتونیک اسـت که در شـکلهای 11 و 12 برخی نتایج مربوط به این قسـمت نشـان داده شـدهاند. نتایج نشـان میدهد که این آزمایشـگاه عالقه دانشـجویان به این دو حوزه را افزایش داده اسـت. در شـکل 13 نیز مشـاهده میشـود کـه بیـش از %90 دانشـجویان، سـایر دانشـجویان را بـه شـرکت در ایـن آزمایشـگاه تشـویق میکننـد، کـه ایـن نشـان میدهـد دانشـجویان بـا ارائـه ایـن درس موافـق بودهاند.

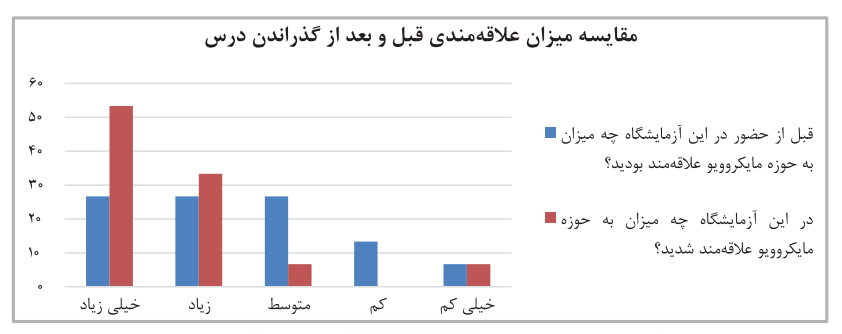

**شکل .11 میزان عالقهمندی دانشجویان به حوزه مایکروویو و تأثیر گذراندن آزمایشگاه**

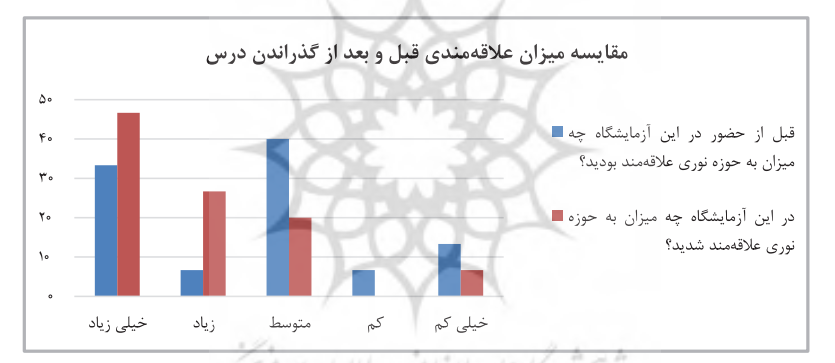

**شکل .12 میزان عالقهمندی دانشجویان به حوزه نوری و تأثیر گذراندن آزمایشگاه**

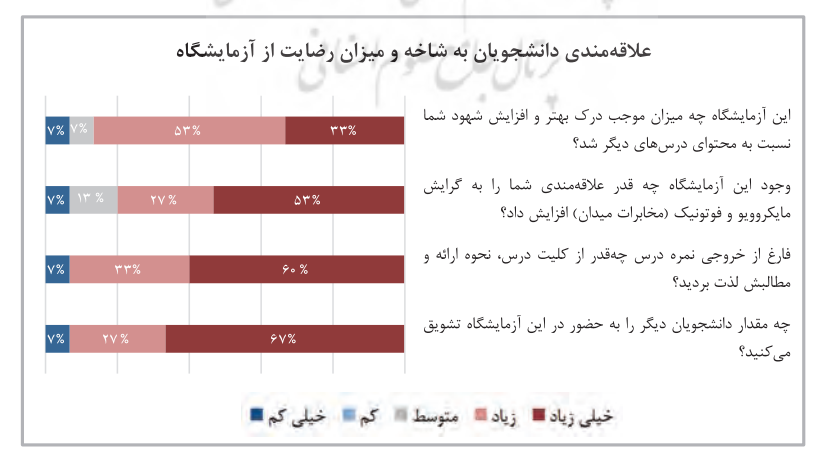

**شکل .13 سنجش عالقهمندی دانشجویان به شاخه، میزان رضایتمندی آنها از آزمایشگاه، و تأثیر آزمایشگاه در افزایش عالقه به شاخه**

محـور دیگـر سـؤاالت نظرسـنجی، پرسـش در مـورد نحـوه ارائـه درس و مسـائلی از جملـه شـیوه آمـوزش، شـیوه ارزیابـی، تناسـب حجـم تمرینهـا و زمـان آزمایشـگاه و میزان رضایت دانشـجویان از وجـود تمرینهای امتیـازی و پـروژه بـود. بـرای مثال نظر دانشـجویان در مورد برگـزاری کالس مجازی زنده در مقابل ویدیوهای آموزشـی در شـکل 14 نشـان داده شـده اسـت که نشـان میدهد بیش از %80 دانشـجویان با ارائه ویدیوهای آموزشـی موافـق بودهانـد و گزینههـای زیـاد و خیلـی زیـاد را انتخـاب کردهانـد و زیـر %10 بـا ارائـه مجـازی زنـده موافـق بودهاند.

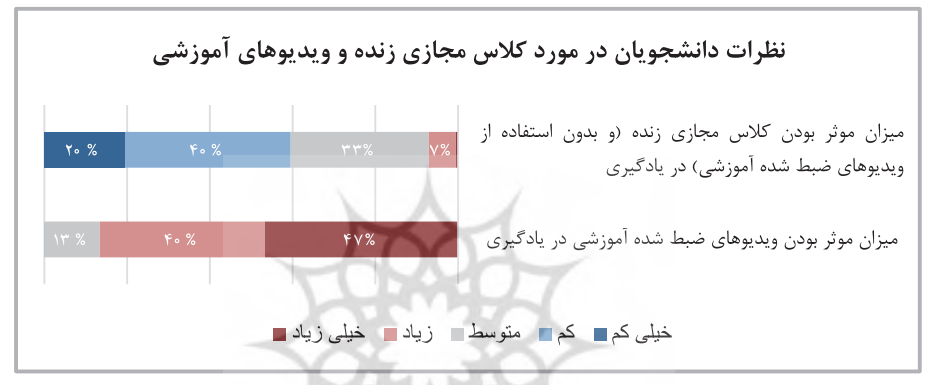

**شکل .14 مقایسه کالس مجازی زنده و ویدیوهای آموزشی**

نظـر دانشـجویان در مـورد نحـوه ارزیابـی درس و فراینـد نمرهدهـی در شـکل 15 آورده شـده اسـت. باتوجهبـه ایـن نمـودار ، هیچکـدام از دانشـجویان در پاسـخ بـه سـؤال میـزان سـرقت علمـی در تمرینهـای تحویلـی گزینههای «خیلـی زیـاد»، «زیـاد» و» متوسط» را انتخـاب نکردهانـد و ایـن نشـان می دهـد کـه نحـوه تحویـل تمرینهـا در جلسـات آزمایشـگاه تخلـف جهـت سـرقت علمـی را کاهـش داده اسـت. امـا در تحویـل پـروژه باتوجهبـه ایـن کـه دانشـجویان موظـف بودنـد در زمـان مشـخصی مسـئلهای را در خانـه حـل کننـد، زیـر %10 دانشـجویان در پاسـخ بـه سـؤال مربـوط گزینـه »زیـاد« را انتخـاب کردهانـد. بـه همیـن ترتیـب از میزان تنـش و فشـاری کـه در طـول ایـن درس بـه دانشـجویان وارد شـده است، پرسـیده شـد کـه بیشـتر از ۵۰٪ دانشجویان گزینههای «خیلی زیاد»، «زیاد» و «متوسط» را انتخاب کردهاند.

دلیـل اصلـی احتمالـی ایـن نتیجـه ایـن اسـت کـه بیشـتر حجـم فعالیتهـا در ایـن درس در خـود جلسـه آزمایشـگاه اسـت، و دانشـجویان در هـر جلسـه بـا سـؤاالت و تمرینهایـی مواجـه میشـوند کـه قبلًا ندیدهاند و در جلسـه بایـد روی آن فکـر کـرده و مسـئله را حـل کننـد، گویـی کـه در هر جلسـه از دانشـجویان یک آزمون گرفتـه میشـود کـه طبیعتـاً مقـداری اسـترس بـه دانشـجویان وارد میکند.

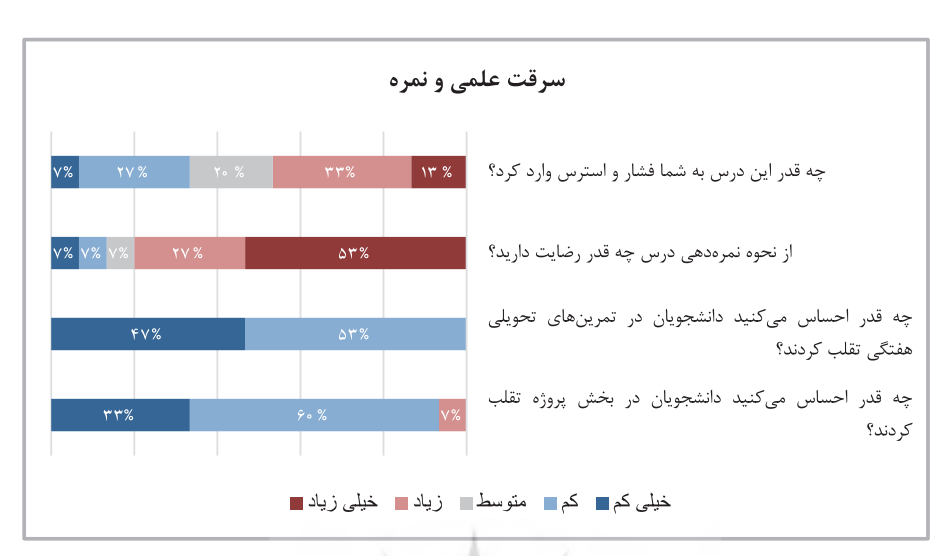

**شکل .15 نظرات دانشجویان در مورد سرقت علمی و نمره**

# **4.دستاوردها و چالشهای درس**

4-1.دستاوردها

طراحـی و اجـرای ایـن درس آزمایشـگاهی دسـتاوردهایی را بـه همـراه داشـت کـه عمدهتریـن آنهـا را در ادامـه مـرور میکنیـم:

- . **آشـنایی دانشـجویان بـا ابـزار موردنیـاز بـرای کار در صنعـت و ورود بـه مقاطـع باال تـر تحصیلـی:** بـا توجـه بـه اینکـه در این آزمایشـگاه سـه نرمافزار مختلف در سـه کاربرد مدارهای مایکروویو، سـاختارهای تشعشـعی و ادوات نـوری آمـوزش داده میشـود، آزمایشـگاه از جامعیـت کافـی برخـوردار اسـت. نتایـج نظرسـنجی شـکل 8 نیـز نشـان میدهـد کـه دانشـجویان از آمـوزش سـه نرمافـزار راضـی بودهانـد. همینطـور دانشـجویان بـا گذرانـدن ایـن آزمایشـگاه بـرای ورود بـه مقاطـع تحصیلـی باالتـر آمادگـی بیشـتری پیـدا میکننـد. نتایـج نظرسـنجی شـکل 9 نیـز ایـن دسـتاورد را تأییـد میکنـد. بـا توجـه بـه اینکـه دسـتیاران آزمایشـگاه دانشـجویان تحصیلات تکمیلـی بودنـد، کـه برخـی بـا فعالیتهـای صنعـت نیـز آشـنا بودنـد، طراحـی مسـائل آزمایشـگاه بهگونـهای انجـام شـده اسـت کـه دانشـجویان را بـرای ورود بـه بـازار کار و فعالیتهـای صنعـت آمـاده میکنـد.
- . **افزایـش عالقهمنـدی دانشـجویان بـه پروژههـای عملـی:** بـا توجـه بـه اینکـه در ایـن آزمایشـگاه دانشـجویان دسـتههای متنوعـی از مسـائل عملـی مرتبـط بـا شـاخه مایکروویـو و فوتونیـک را شبیهسـازی میکننـد، درک و شـهود باالتـری نسـبت بـه تئـوری دیگـر دروس پیـدا کـرده و بـه پروژههـای عملـی عالقهمنـد میشـوند. نتایـج نظرسـنجی در شـکل 10 ایـن دسـتاورد را تأییـد میکنـد.
- . **افزایـش عالقهمنـدی دانشـجویان بـه شـاخه مایکروویـو و فوتونیـک:** بـا توجـه بـه اینکه مطالب درسـی این شـاخه در ا کثـر مـوارد محاسـبات پیچیـدهای دارنـد و دانشـجویان شـهود کافـی از مسـائل پیدا نمیکننـد، میزان عالقهمنـدی دانشـجویان نیـز بـه ایـن شـاخه کمتـر از دیگـر شـاخههای مهندسـی بـرق اسـت. بعـد از ارائه ایـن درس نظرسـنجی آخـر نیمسـال نشـان میدهـد کـه میـزان عالقهمنـدی دانشـجویان بـه ایـن شـاخه بیشـتر شـده اسـت )شـکلهای 11 و 12(.
- . **نحـوه ارائـه مؤثـر :** بـا توجـهب ه اینکـه در هـر جلسـه ویدیوهایـی مرتبـط بـا آزمایـش همـان هفتـه ارائـه میشـود، دانشـجویان میتواننـد در زمـان مناسـبی خـارج از وقـت آزمایشـگاه ویدیوها را مشـاهده کرده و آمادگـی الزم بـرای حضـور در جلسـه را کسـب کننـد. نظرسـنجی از دانشـجویان نیـز نشـان میدهد که این نحـوه ارائـه (کلاس معکوس) بهتـر از ارائـه مجـازی زنـده است کـه دسـتیار سـر کلاس نرمافـزار را آمـوزش مے دهد (شکل ۱۴).
- . **کاهـش سـرقت علمـی بـا نحـوه تحویـل مناسـب:** بـا توجـه بـه اینکـه بـرای ارزیابـی دانشـجویان هرکـدام بـه یکـی از دسـتیاران مراجعـه در یـک اتـاق مجـازی مجـزا مراجعـه میکـرد و دسـتیار نیـز سـؤالهای متنوعـی را در مـورد مراحـل انجـام شبیهسـازی از دانشـجو میپرسـید، دانشـجویان احـراز هویـت شـده و امـکان سـرقت علمـی نیـز بسـیار کـم بـود و در صورتـی کـه فـردی تخلـف کنـد، بـه راحتـی دسـتیاران تشـخیص میدهنـد. نتایـج نظرسـنجی نیـز ایـن امـر را تأییـد میکنـد (شـکل ۱۵).

#### 4-2.چالشها

یکـی از چالشهـای ارائـه ایـن آزمایشـگاه برگـزاری جلسـات بهصـورت مجـازی بـود، زیـرا مسـتلزم ایـن بـود کـه هـر دانشـجو بـه یـک رایانـه شـخصی بـرای اسـتفاده از نرمافزارهـا دسترسـی داشـته باشـد. علاوه بـر ایـن، چالشی دیگر برخورداری از اتصال اینترنت برای ارتباط هر دانشجو با کلاس مجازی و خصوصاً داشتن ارتبـاط باثبـات بـه هنـگام تحویـل فعالیتهـا بـه دسـتیاران، در بـازه زمانـی محـدود بـود. بـه علـت اسـتقبال دانشـجویان، آزمایشـگاه بـا تعـداد دانشـجویانی بیشـتر از عـرف برگـزار شـد کـه نیازمنـد نیـروی دسـتیاری متناسـب داشـت. چالـش دیگـر ایـن اسـت کـه ممکن اسـت همیشـه همـه دانشـجویان به همه قسـمتهای آزمایشـگاه عالقهمنـد نباشـند.

#### **5.آینده درس**

ایـن درس در برنامـه جدیـد کارشناسـی مهندسـی بـرق دانشـگاه صنعتـی شـریف بـه عنـوان یکـی از آزمایشـگاههای اصلـی شـاخه مایکروویـو و فوتونیـک گنجانـده شـده اسـت. بـا یـک دوره ارائـه موفـق در سـال ۱۳۹۹، ایـن آزمایشگاه مجدداً در نیمسال اول سال تحصیلی ۰۱-۱۴۰۰ بهصورت مجازی در حال ارائه اسـت. بـا تکیـه بـر محتـوای تولیدشـده، از جملـه ویدیوهـای آموزشـی، دسـتیاران در آینـده میتواننـد بـه

اعمال تغییرات جزئی در محتوا و مثال های آموزشی، رفع ایرادهای موجود و خصوصاً طراحی سؤالات جدیـد و بـهروز ، جهـت تکـراری نشـدن و جلوگیـری از سـرقت علمـی، بپردازنـد. در شـرایط آمـوزش حضـوری، ایـن آزمایشـگاه میتوانـد بهصـورت حضـوری و یـا مجـازی ارائـه شـود. ارائـه حضـوری میتوانـد در وبگاههـای رایانه دانشکده و تجهیز این رایانهها با نرمافزارهای موردنظر انجام شود. مسلماً آموزش حضوری و ارتبـاط مسـتقیم مدرسـین و دانشـجویان میتوانـد بـر غنـا و جذابیـت درس بیفزایـد. در مورد آینـده محتوای درس، در سـالهای آینـده و بـر حسـب تغییـرات جهانـی در ایـن حـوزه، میتـوان نرمافزارهـا را تغییـر داد و در صـورت نیـاز از نرمافـزار دیگـری اسـتفاده کـرد.

## **6.نتیجهگیری**

امـروزه نرمافزارهـای شبیهسـازی الکترومغناطیـس بـه ابـزار الینفکـی بـرای مهندسـین و پژوهشـگران حـوزه مایکروویـو و فوتونیـک تبدیـل شـدهاند. ایـن در حالـی اسـت کـه در برنامـه آموزش کارشناسـی مهندسـی برق خلأ اساسـی بـه علـت عدمآمـوزش این ابـزار وجود دارد. ارائـه آزمایشـگاه شبیهسـازی در الکترومغناطیس، با آمـوزش سـه نرمافـزار مطـرح در ایـن حـوزه، بـه ایـن نیـاز اساسـی پاسـخ میدهـد. ارائه ایـن آزمایشـگاه موجب افزایـش انگیـزه و اشـتیاق دانشـجویان بـه شـاخه، آمادهسـازی بهتـر آنهـا بـرای بـازار کار و یـا ادامـه تحصیـل، باالبـردن شـهود و بـهروز کـردن دانـش دانشـجویان در ایـن حـوزه میشـود.

### **تشکر و قدردانی**

نویسـندگان از جنـاب آقـای دکتـر بهـزاد رجایـی کـه در مراحـل مختلـف پیدایـش ایـن آزمایشـگاه، از جملـه تعییـن محتـوا، راهنماییهـای ارزنـدهای داشـتند، کمـال تشـکر و قدردانـی را دارنـد. همینطـور از جنـاب آقـای دکتـر حسـین معماریـان کـه در ویرایـش و نوشـتار مقالـه راهنماییهـای ارزشـمندی داشـتند، قدردانـی مینماینـد. از دسـتیاران آزمایشـگاه در نیمسـال اول سـال تحصیلـی ،1399-00 خانـم مهنـدس آزاد، خانـم مهنـدس سـیدرضایی، آقـای مهنـدس جهانبخـت و آقـای مهنـدس رحمـانزاده کـه همگـی در تهیـه دسـتور کار آزمایشـگاه و سـایر وظایـف همـکاری فعـال داشـتند بسـیار سپاسـگزاریم.

#### **References**

- ADS Quick Start. (2011). Retrieved from http://edadownload.software.keysight.com/eedl/ads/2011/pdf/ adstour.pdf
- z Ahmady, S., Shahbazi, S., & Heidari, M. (2020). Transition to virtual learning during the coronavirus disease--2019 Crisis in Iran: Opportunity or challenge? *Disaster Medicine and Public Health Preparedness,* e11--e12.
- z Ansys Inc. (2019). *HFSS help*

- z Cheng, D. K. (1989). Field and wave electromagnetics Pearson Education India.
- z *COMSOL Conference* Boston, United States October 3-5, 2018.

• COMSOL Multipysics. (2021). Release history. (Lumerical Inc.) Retrieved November 10, 2021, from https:// www.comsol.com/: https://www.comsol.jp/release-history

- z Harrington, R. F. (1993). *Field computation by moment methods*. Wiley-IEEE Press.
- z Jin, J.M. (2011). *Theory and computation of electromagnetic fields*. John Wiley & Sons.
- z Lumerical. (2021). About Lumerical. (Ansys Canada) Retrieved November 10, 2021, from https://www.lumerical. com/: https://www.lumerical.com/about-lumerical/
- z Lumerical. (2021). Lumerical in the Literature. (Ansys Canada) Retrieved November 10, 2021, from https://www. lumerical.com: https://www.lumerical.com/in-the-literature/
- z Memarian, M. (2021b). *Fields and waves course*. Tehran, Iran: Sharif University of Technology [in Persian].
- z Memarian, M. (2021a). *Microwave engineering course*. Tehran, Iran: Sharif University of Technology [in Persian].
- Nenni, D. (2021). HFSS A history of electromagnetic simulation innovation. Retrieved November 10, 2021, from The semiwiki: https://semiwiki.com
- Peterson, R. (2021). Innovations in high-frequency electromagnetic simulation. Retrieved November 10, 2021, from The Semiengineering: https://semiengineering.com/
- Pozar, D. M. (2011). Microwave engineering. John wiley & sons.
- z Reddy, J. N. (2019). *Introduction to the finite element method* McGraw-Hill Education.
- z Taflove, A., Hagness, S. C., & Piket-May, M. (2005). Computational electromagnetics: the finite-difference timedomain method. *The Electrical Engineering Handbook 3.*

شرديث كاه علوم انساني ومطالعاء

- z Workshop on fun simulation with HFSS (Tarbiat Modres University 2019) [in Persian].
- Workshop on Lumerical finite-difference-time-domain(FDTD) (on zoom April 12, 2021).

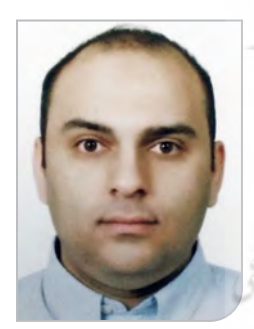

 W**محمد معماریان:** اسـتادیار دانشـکده مهندسـی برق دانشـگاه صنعتی شـریف. ایشـان در گـروه مایکروویـو و فوتونیـک و در حوزههـای پژوهشـی الکترومغناطیـس نظـری و کاربـردی، اپتیـک، آنتنهـا، ادوات مایکروویـو، فرامـواد و فراسـطوح، محیطهـای متغیربازمـان و شـبکههای عصبـی نـوری فعالیـت پژوهشـی دارنـد.

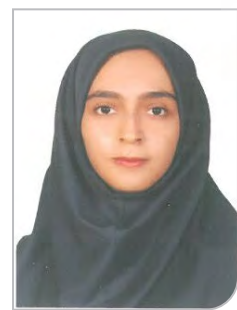

 W**سـمیه بشـگزی:** دانشـجوی دکتـری گرایـش مخابـرات مایکروویـو و فوتونیـک رشـته مهندسـی بـرق دانشـگاه صنعتـی شـریف و دانـش آموختـه کارشناسـی ارشـد از دانشـگاه صنعتـی شـریف و کارشناسـی از دانشـگاه صنعتـی اصفهـان. عالیـق پژوهشـی ایشـان شـبکههای عصبـی نـوری، مـدارات مایکروویـو و فوتونیـک و محیطهـای الکترومغناطیسـی متغیربـا